# オープンソースを利用した校内ネットの構築と運用

## - 授業への展開 -

和歌山県立田辺工業高等学校

### 情報システム科 教諭 尾花 敦

教諭 鈴木 孝夫

e-mail アドレス:obana@tanabe-th.ed.jp

#### キーワード:Linux、DOGA、POVRAY、校内ネット構築・運用、実習への応用

#### 1.はじめに

オープンソースのOSとして高く評価されているLinuxを用い校内ネットワークを構築し、ネットワークの構 築方法や運用方法について授業の中で実習として取り上げ、ネットワーク構築の技術を生徒に学習させた。

さらに、オープンソースの3DCGソフトウエアとして世界中にユーザを持つPOVRAYを科目「マルチメディ ア表現」に取り入れ、CG理論学習の応用として作品制作に取り組んだ。また、実習では同じくフリーソフトである DOGAを取り上げ3DCGアニメーションの制作に取り組んだ。

## 2.校内ネットワークの構築

### (1)ネットワークの配線

実習の中で生徒にネットワークケーブルの端子の処理や配線の方法を教え、校内の職員室、各科の準備室、保健室、 事務室、実習室、図書館、実習室などにネットワークの配線を行った。生徒は授業で習った内容を実践し、学習内容 を定着することができた。

#### (2)ネットワークサーバ

校内ネットワークのサーバソフトとして VineLinux を選択し、Webサーバ、電子メールサーバ、DNSサーバを 構築した。Linuxをサーバとすることで非常に安価にサーバを構築することができ、安定性も確保できた。

#### 3.校内ネットワークの運用

独自のドメインとIPアドレスを取得することで運用上自由度が増した。また、ファイアウォールとしてSoni cwallを導入し、外部からの攻撃に備えるとともに、Webフィルタリングを行い不適切なホームページへのア クセスを制限した。インターネットへの接続についても各ブロックのルータで時間制限しポートの制限をかけ、アク セスログをメールで管理者宛に送信することにより、誰がどこにアクセスしたかを管理できるようにした。

## 4.授業への展開

#### (1)ネットワーク技術

工業の科目の中に学校設定科目として「ネットワーク技術」を設定し、ネットワークの基礎、TCP/IPとイン ターネット、ネットワークの構築、ネットワークの運用と保守、データ通信関連技術を取り扱った。実習の中ではパ ソコンを部品から組み立て、Windowsのインストール、ネットワークの設定、小規模ネットワークの構築技術 を教えた。

また、Linuxのインストール、Webサーバの立ち上げ、DNS、CGIなどインターネットサーバとして運 用するのに必要な技術を課題研究で選択実習として行った。Linuxを実習教材に取り入れることにより、Win dowsにはないオープンソフトウエアの文化に少しでも生徒に触れてもらいたいと思い導入した。

#### (2)マルチメディア表現

科目「マルチメディア表現」では、テキストによるCG理論学習の後、理解度と定着度を測るためCGエンジニア 検定3級の受検に取り組み、さらに学習した理論の応用としてPOVRAYによるCG作品の制作実習を行った。こ れは作品の制作を通じ理論の検証だけにとどまらず、ものつくりの喜びを実感させることを目指したものである。ま た実習のテーマとしてマルチメディアを設定し、DOGAによる3DCGアニメーションの制作に取り組みCG技術 論を検証し、制作の楽しさや達成感を味わわせることを目標とした。

# 5.ネットワーク図

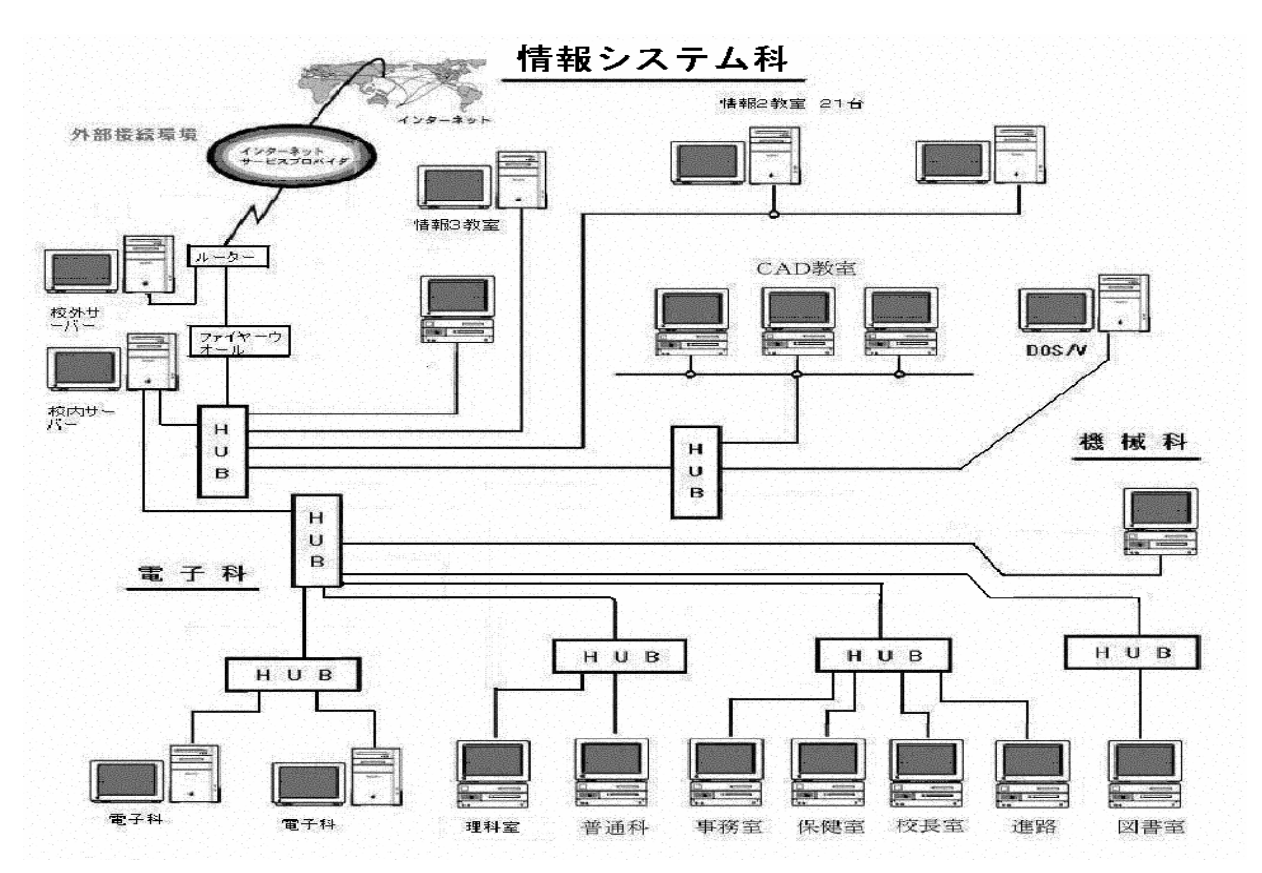

6.生徒作品

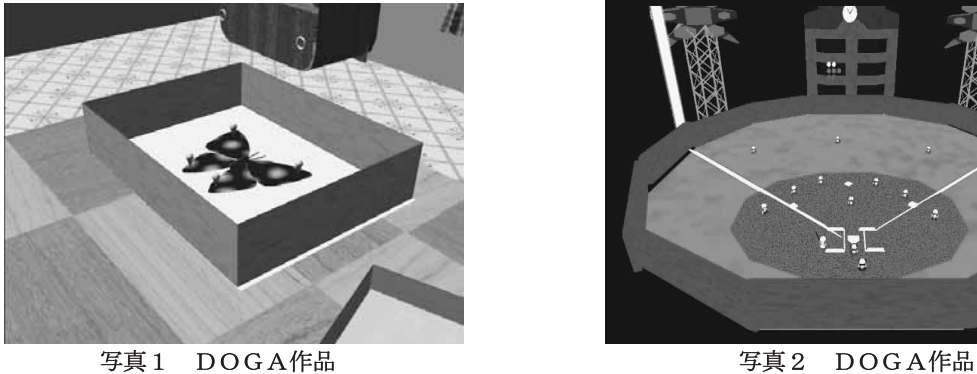

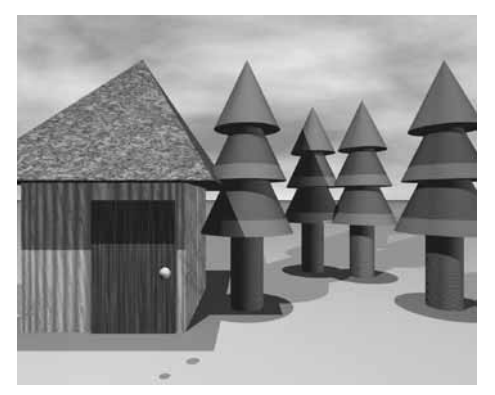

写真 3 POVRAY 作品 インファイン アクリッシュ 写真 4 POVRAY 作品

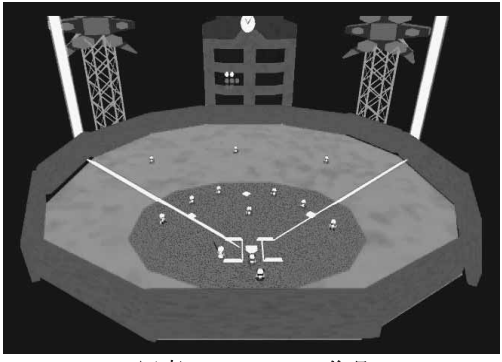

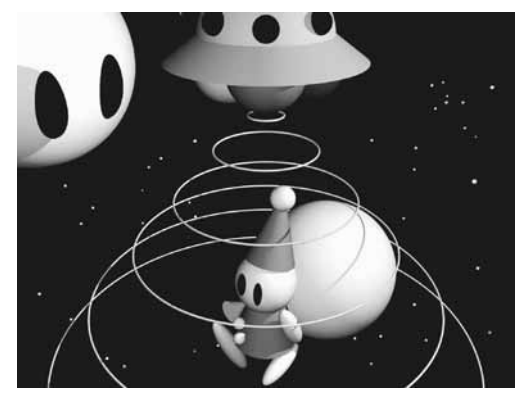